## **KTV-** / 2 **2024** ! )

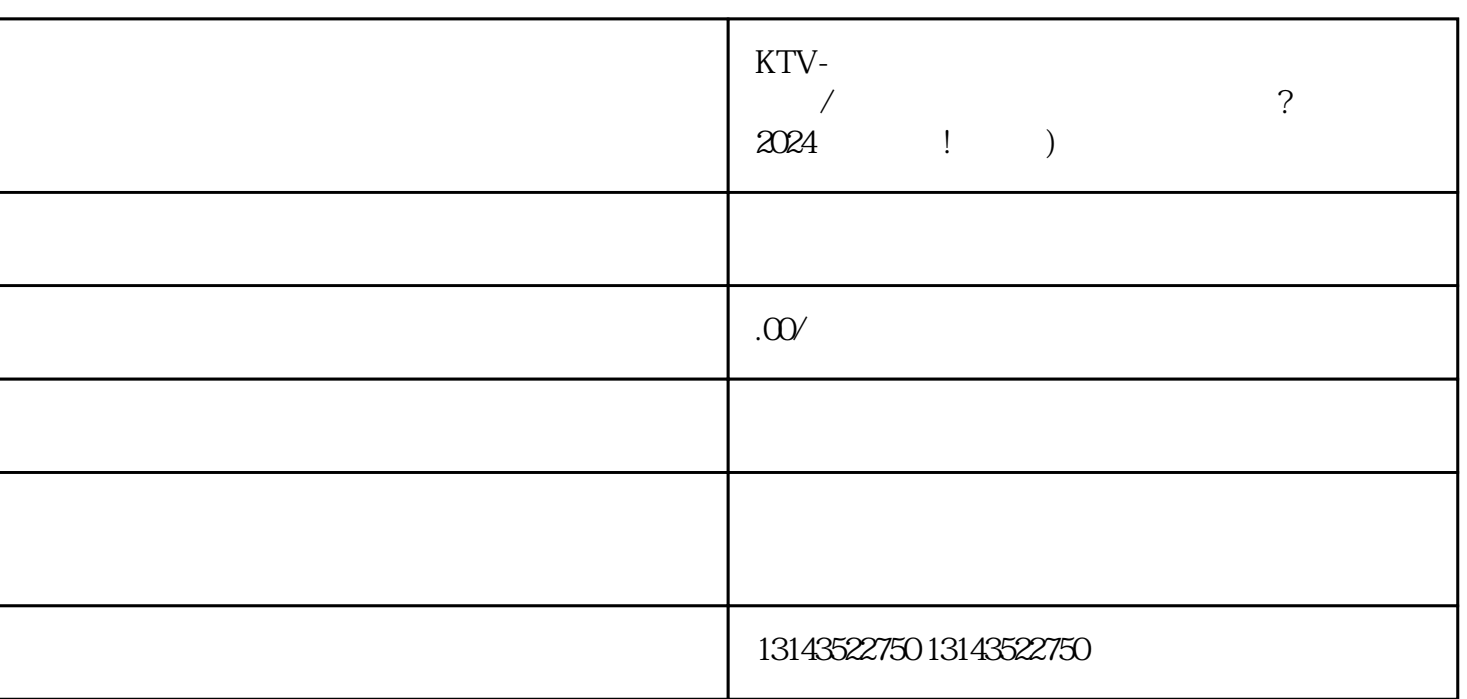

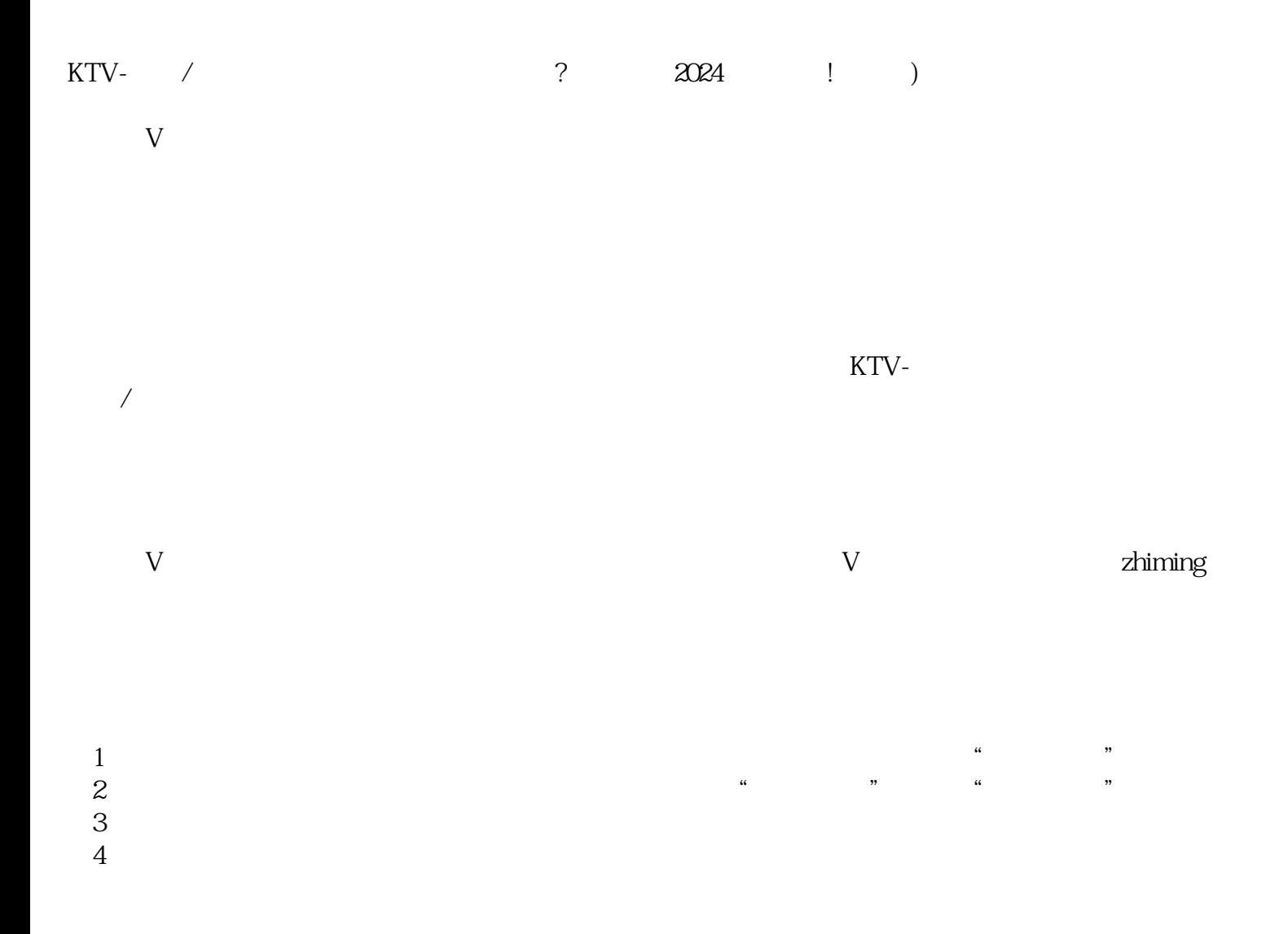

 $KTV-$ 

KTV- $\qquad$ 

 $KTV$ -

 $/$